CIS 122

# Logistics

- Entering week 7
  - Last week of new material
  - Nested lists
  - Classes
- Next week is Finals week
  - Review Monday, Tuesday, Wednesday
  - Break Thursday
  - Final Friday
- Final times
  - Friday3:15 5:15
  - Wedesday ??? ???

# Logistics

- Assignment 4 graded
  - Still missing a few assignments
  - Will post grades/solution soon
- Nice job overall
- Very creative guesing games
  - Difficulty levels
  - Impressive insults
  - Ascii art

# Logistics

- Assignment 5 has been posted
  - Two parts
- Part 0
  - o Follows up on last week's concepts
  - No new knowledge required
  - Get it done early
- Part 1
  - Relatively large problem
  - Deals with nested lists / classes
  - Look it over

- So far, we've used flat lists
  - Useful for representing a sequence of values
  - Storing a group of things
- What if we want to represent a 2D structure?
  - Pixels in an image
  - Moves in a game of tic tac toe
- Nested lists
  - Represent information on multiple levels

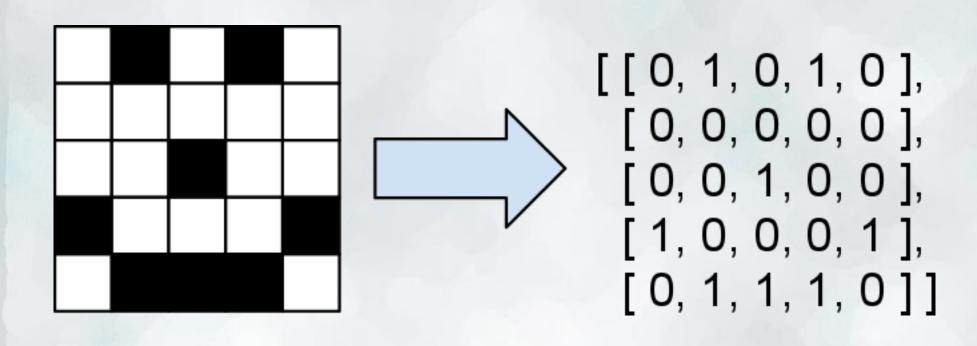

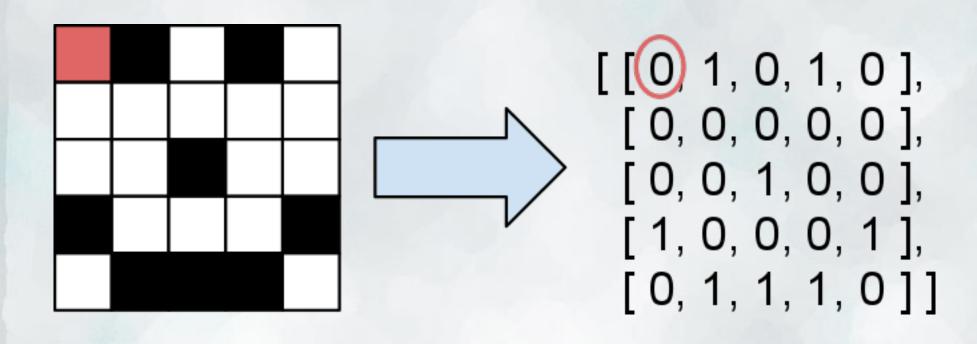

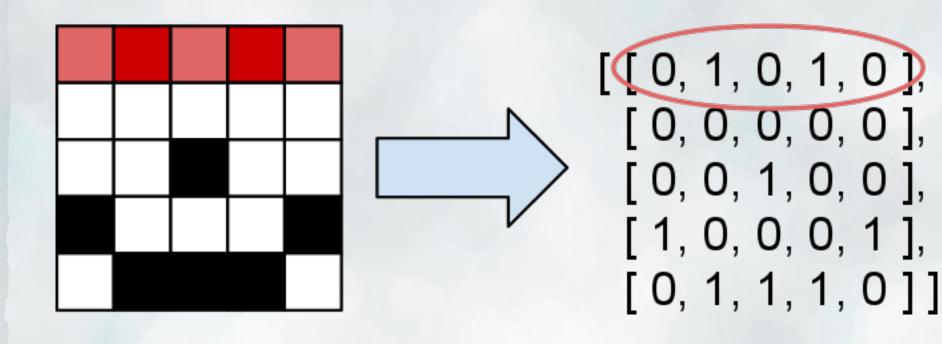

- Each element of our nested list is another entire list
   One row of our picture
- We can access these rows with list indexing

```
bitmap = [[0, 1, 0, 1, 0], [0, 0, 0, 0, 0, 0], [0, 0, 1, 0, 0], [1, 0, 0, 0, 1], [0, 1, 1, 1, 0]]
bitmap[0] \rightarrow [0, 1, 0, 1, 0]
```

- Each element of our nested list is another entire list
   One row of our picture
- We can access individual elements by indexing again

bitmap[0][2]  $\rightarrow$  0

- How large is our nested list?
- How many rows does it have?
- How many columns does it have?
  - Assuming all columns have the same size...

- How large is our nested list?
- How many rows does it have?
- How many columns does it have?
  - Assuming all columns have the same size...

```
# Each element in list is a row
numRows = len(nestedList)
```

```
# Each row has one element per column
numCols = len(nestedList[0])
```

## **Nested List Quiz**

```
L=[[1, 2, 3, 4, 5], [11, 12, 13, 14, 15], [21, 22, 23, 24, 25]]
print L[0]
print L[2]
print L[0][3]
print L[1][1]
print len(L)
print len(L[1])
```

# Looping through Lists

- We can use for loops to iterate through lists
- How would we iterate through a nested list?
  - With nested for loops!
- Iterating by elements:

# Looping through Lists

- We can use for loops to iterate through lists
- How would we iterate through a nested list?
  - With nested for loops!
- Iterating by indices:

```
numRows = len(nestedList))
numCols = len(nestedList[0]))

for row in range(numRows)):
    for col in range(numCols):
        element = nestedList [ row ] [ col ]
        <do stuff with element>
```

# Are you in there?

- Let's write a function contains(nestedList, element)
  - Takes a nested list as input
  - Returns True if element is in nestedList
  - False otherwise

# Are you in there?

- Let's write a function contains(nestedList, element)
  - Takes a nested list as input
  - Returns True if element is in nestedList
  - False otherwise

```
def contains(nestedList, element):
    """Returns true if nestedList contains element
    False otherwise"""
```

```
for row in nestedList:
   for currElement in row:
     if currElement == element:
        return True
return False
```

## Nested Lists, Assemble!

- Typing out a nested list by hand is tedious
- How might we automatically construct a nested list?
  - Start with an empty list
  - Construct one row
  - Add it to the list
  - Repeat
- How do we construct a row?
  - Start with an empty list
  - Add on element
  - Repeat
- This sounds like a job for nested for loops

## Nested Lists, Assemble!

```
def constructNestedList(numRows, numCols):
  """Constructs a nested list containing all 0's
    with given number of rows and columns"""
  nestedList = []
                                   # Initialize empty nested list
  for row in numRows:
                                   # Initialize empty row
     currRow = []
    for col in numCols:
                                    # Add elements to row
       currRow.append(0)
     nestedList.append(currRow)
                                   # Add completed row to list
  return nestedList
```